#### Lecture #20

# Introduction to Natural Language Processing CMPSCI 585, Spring 2004

University of Massachusetts Amherst

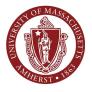

#### **Andrew McCallum**

(Slides from Jason Eisner)

1

#### summary of half of the course (statistics)

### **Probability is Useful**

- We love probability distributions!
  - We've learned how to define & **use** p(...) functions.
- Pick best output text T from a set of candidates
  - speech recognition; machine translation; OCR; spell correction...
  - maximize p<sub>1</sub>(T) for some appropriate distribution p<sub>1</sub>
- Pick best annotation T for a fixed input I
  - text categorization; parsing, part-of-speech tagging
  - maximize p(T I I); equivalently maximize joint probability p(I,T)
    - often define p(I,T) by noisy channel: p(I,T) = p(T) \* p(I | I | T)
  - speech recognition & other tasks above are cases of this too:
    - we're maximizing an appropriate  $p_1(T)$  defined by  $p(T \mid I)$
- Pick best probability distribution (a meta-problem!)
  - really, pick best <u>parameters</u> θ: train HMM, PCFG, n-grams, clusters ...
  - maximum likelihood; smoothing; EM if unsupervised (incomplete data)
  - Bayesian smoothing:  $\max p(\theta|data) = \max p(\theta, data) = p(\theta)p(data|\theta)$

#### summary of other half of the course (linguistics)

### **Probability is Flexible**

- · We love probability distributions!
  - We've learned how to **define** & use p(...) functions.
- We want p(...) to define probability of linguistic objects
  - Trees of (non)terminals (PCFGs; CKY, Earley, pruning, inside-outside)
  - Sequences of words, tags, morphemes, phonemes (n-grams, FSAs, FSTs; regex, Viterbi, forward-backward, collocations)
  - Vectors (naïve Bayes; clustering word senses)
- We've also seen some not-so-probabilistic stuff
  - Syntactic features, morphology. Could be stochasticized?
  - Methods can be quantitative & data-driven but not fully probabilistic: clustering, collocations,...
- · But probabilities have wormed their way into most things
- p(...) has to capture our intuitions about the ling. data

3

#### really so alternative?

### An Alternative Tradition

- Old AI hacking technique:
  - · Possible parses (or whatever) have scores.
  - Pick the one with the best score.
  - · How do you define the score?
    - Completely ad hoc!
    - Throw anything you want into the stew
    - Add a bonus for this, a penalty for that, etc.
- "Learns" over time as you adjust bonuses and penalties by hand to improve performance.
- Total kludge, but totally flexible too ...
  - · Can throw in any intuitions you might have

#### really so alternative?

### An Alternative Tradition

Old A **Probabilistic Revolution**  Po Not Really a Revolution, Pic **Critics Say**  Ho Log-probabilities no more than scores in disguise "Lea uses and "We're just adding stuff up pena hce.  $\vartheta$ like the old corrupt regime Total Ca did," admits spokesperson

5

### **Nuthin' but adding weights**

- **n-grams:** ... + log p(w7 | w5,w6) + log(w8 | w6, w7) + ...
- PCFG: log p(NP VP I S) + log p(Papa I NP) + log p(VP PP I VP) ...
- HMM tagging: ... + log p(t7 | t5, t6) + log p(w7 | t7) + ...
- Noisy channel: [log p(source)] + [log p(data | source)]
- Naïve Bayes:
  log p(Class) + log p(feature1 | Class) + log p(feature2 | Class) ...
- *Note:* Today we'll use +logprob not –logprob: i.e., bigger weights are **better**.

### **Nuthin' but adding weights**

- **n-grams:** ... + log p(w7 | w5,w6) + log(w8 | w6, w7) + ...
- PCFG: log p(NP VP I S) + log p(Papa I NP) + log p(VP PP I VP)
  - Can regard any linguistic object as a collection of features (here, tree = a collection of context-free rules)
  - Weight of the object = total weight of features
  - Our weights have always been conditional log-probs (≤ 0)
    - but that is going to change in a few minutes!
- HMM tagging: ... + log p(t7 | t5, t6) + log p(w7 | t7) + ...
- Noisy channel: [log p(source)] + [log p(data | source)]
- Naïve Bayes:

### **Probabilists Rally Behind their Paradigm**

".2, .4, .6, .8! We're not gonna take your bait!"

- 1. Can estimate our parameters automatically
  - e.g., log p(t7 l t5, t6) (trigram tag probability)
  - from supervised or unsupervised data
- 2. Our results are more meaningful
  - Can use probabilities to place bets, quantify risk
  - e.g., how sure are we that this is the correct parse?
- 3. Our results can be meaningfully combined ⇒ modularity!
  - Multiply indep. conditional probs normalized, unlike scores
  - p(English text) \* p(English phonemes | English text) \* p(Jap. phonemes | English phonemes) \* p(Jap. text | Jap. phonemes)
  - p(semantics) \* p(syntax | semantics) \* p(morphology | syntax) \* p(phonology | morphology) \* p(sounds | phonology)

### **Probabilists Regret Being Bound by Principle**

- Ad-hoc approach does have one advantage
- Consider e.g. Naïve Bayes for text categorization:
  - Buy this supercalifragilistic Ginsu knife set for only \$39 today ...
- Some useful features:
  - Contains Buy
- Spath ling Contains supercalifragilistic
- .5 .02 Contains a dollar amount under \$100
  - · Contains an imperative sentence
  - Reading level = 8<sup>th</sup> grade
- .9 | .1 Mentions money (use word classes and/or regexp to detect this)
  - Naïve Bayes: pick C maximizing p(C) \* p(feat 1 | C) \* ...
  - What assumption does Naïve Bayes make? True here?

9

### **Probabilists Regret Being Bound by Principle**

- · Ad-hoc approach does have one advantage
- Consider e.g. Naïve Bayes for text categorization:
  - Buy this supercalifragilistic Ginsu knife set for only \$39 today ...
- Some useful features:

50% of spam has this – 25x more likely than in ling
Contains a dollar amount under \$100
but here are the emails with both features – only 25x!

90% of spam has this – 9x more likely than in ling

9 1.1 • Mentions money

Naïve Bayes claims .5\*.9=45% of spam has **both** features – 25\*9=225x more likely than in ling.

- Naïve Bayes: pick C maximizing p(C) \* p(feat 1 | C) \* ...
- What assumption does Naïve Bayes make? True here?

### **Probabilists Regret Being Bound by Principle**

- But ad-hoc approach does have one advantage
  - Can adjust scores to compensate for feature overlap ...

• Some useful features of this message:

Spath time
spath time

.5
.02

Contains a dollar amount under \$100
-1

-5.6
-.85

-2.3

-.15

-3.3

-.15
-3.3

- Naïve Bayes: pick C maximizing p(C) \* p(feat 1 | C) \* ...
- What assumption does Naïve Bayes make? True here?

11

### **Revolution Corrupted by Bourgeois Values**

- Naïve Bayes needs overlapping but independent features
- But not clear how to restructure these features like that:
  - Contains Buy
  - Contains supercalifragilistic
  - Contains a dollar amount under \$100
  - · Contains an imperative sentence
  - Reading level = 7<sup>th</sup> grade
  - Mentions money (use word classes and/or regexp to detect this)

• ...

- Boy, we'd like to be able to throw all that useful stuff in without worrying about feature overlap/independence.
- Well, maybe we can add up scores and <u>pretend</u> like we got a log probability:

### **Revolution Corrupted by Bourgeois Values**

- Naïve Bayes needs overlapping but independent features
- But not clear how to restructure these features like that:

```
total: 5.77
+4 • Contains Buy
+0.2 • Contains supercalifragilistic

    +1 • Contains a dollar amount under $100

+2 • Contains an imperative sentence
-3 • Reading level = 7<sup>th</sup> grade

    Mentions money (use word classes and/or regexp to detect this)
```

- Boy, we'd like to be able to throw all that useful stuff in without worrying about feature overlap/independence.
- Well, maybe we can add up scores and pretend like we got a log probability: log p(feats I spam) = 5.77
- $\bullet$  Oops, then p(feats I spam) = exp 5.77 = 320.5

13

#### Renormalize by 1/Z to get a scale down so **Log-Linear Model** everything < 1

- and sums to 1! • p(feats | spam) = exp 5.77 = 320.5
- $p(m \mid spam) = (1/Z(\lambda)) exp \sum_i \lambda_i f_i(m)$  where m is the email message  $\lambda_i$  is weight of feature i  $f_i(m) \in \{0,1\}$  according to whether m has feature i More generally, allow  $f_i(m) = count$  or strength of feature.
  - $1/Z(\lambda)$  is a normalizing factor making  $\sum_{m} p(m \mid spam)=1$ (summed over all possible messages m! hard to find!)
- The weights we add up are basically arbitrary.
- They don't have to mean anything, so long as they give us a good probability.
- Why is it called "log-linear"?

### Why Bother?

- Gives us probs, not just scores.
  - Can use them to bet, or combine w/ other probs.
- We can now learn weights from data!
  - Choose weights  $\lambda_i$  that maximize logprob of labeled training data =  $log \prod_{j} p(c_{j}) p(m_{j} \mid c_{j})$ 
    - where  $c_j \in \{ling, spam\}$  is classification of message  $m_j$
    - and  $p(m_j \mid c_j)$  is log-linear model from previous slide
  - Convex function easy to maximize! (why?)
- But: p(m<sub>i</sub> | c<sub>i</sub>) for a given λ requires Z(λ): hard!

15

### Attempt to Cancel out Z

- Set weights to maximize  $\prod_i p(c_i) p(m_i \mid c_i)$ 
  - where p(m | spam) =  $(1/Z(\lambda))$  exp  $\sum_i \lambda_i f_i(m)$
  - But normalizer  $Z(\lambda)$  is awful sum over all possible emails
- So instead: Maximize ∏<sub>j</sub> p(c<sub>j</sub> l m<sub>j</sub>)
   Doesn't model the emails m<sub>j</sub>, only their classifications c<sub>j</sub>

  - Makes more sense anyway given our feature set
- p(spam | m) = p(spam)p(mlspam) / (p(spam)p(mlspam)+p(ling)p(mlling))
- Z appears in both numerator and denominator
- Alas, doesn't cancel out because Z differs for the spam and ling models
- But we can fix this ...

### So: Modify Setup a Bit

- Instead of having separate models
   p(mlspam)\*p(spam) vs. p(mlling)\*p(ling)
- Have just one joint model p(m,c)
  gives us both p(m,spam) and p(m,ling)
- Equivalent to changing feature set to:

  - spam and Contains Buy ↓old spam model's weight for "contains Buy"
  - spam and Contains supercalifragilistic
  - ..

  - ling and Contains Buy Vold ling model's weight for "contains Buy"
  - ling and Contains supercalifragilistic
- No <u>real</u> change, but 2 categories now share single feature set and single value of Z(λ)

#### Now we can cancel out Z

Now  $p(m,c) = (1/Z(\lambda)) \exp \sum_i \lambda_i f_i(m,c)$  where c∈{ling, spam}

- Old: choose weights  $\lambda_i$  that maximize prob of labeled training data =  $\prod_j p(m_j, c_j)$
- New: choose weights  $\hat{\lambda}_i$  that maximize prob of labels given messages =  $\prod_i p(c_i \mid m_i)$
- Now Z cancels out of conditional probability!
  - p(spam I m) = p(m,spam) / (p(m,spam) + p(m,ling))=  $\exp \sum_i \lambda_i f_i(\text{m,spam}) / (\exp \sum_i \lambda_i f_i(\text{m,spam}) + \exp \sum_i \lambda_i f_i(\text{m,ling}))$
  - Easy to compute now ...
  - $\prod_i p(c_i \mid m_i)$  is still convex, so easy to maximize too

- Suppose there are 10 classes, A through J.
- I don't give you any other information.
- Question: Given message m: what is your guess for p(C I m)?
- Suppose I tell you that 55% of all messages are in class A.
- Question: Now what is your guess for p(C I m)?
- Suppose I <u>also</u> tell you that 10% of all messages contain Buy and 80% of these are in class A or C.
- Question: Now what is your guess for p(C I m), if m contains Buy?
- OUCH!

19

### **Maximum Entropy**

|       | Α    | В     | С     | D     | Е     | F     | G     | Н     | I     | J     |
|-------|------|-------|-------|-------|-------|-------|-------|-------|-------|-------|
| Buy   | .051 | .0025 | .029  | .0025 | .0025 | .0025 | .0025 | .0025 | .0025 | .0025 |
| Other | .499 | .0446 | .0446 | .0446 | .0446 | .0446 | .0446 | .0446 | .0446 | .0446 |

• Column A sums to 0.55 ("55% of all messages are in class A")

|       | Α    | В     | С     | D     | Е     | F     | G     | Н     | I     | J     |
|-------|------|-------|-------|-------|-------|-------|-------|-------|-------|-------|
| Buy   | .051 | .0025 | .029  | .0025 | .0025 | .0025 | .0025 | .0025 | .0025 | .0025 |
| Other | .499 | .0446 | .0446 | .0446 | .0446 | .0446 | .0446 | .0446 | .0446 | .0446 |

- Column A sums to 0.55
- Row Buy sums to 0.1 ("10% of all messages contain Buy")

21

### **Maximum Entropy**

|       | Α    | В     | С     | D     | Е     | F     | G     | Н     | I     | J     |
|-------|------|-------|-------|-------|-------|-------|-------|-------|-------|-------|
| Buy   | .051 | .0025 | .029  | .0025 | .0025 | .0025 | .0025 | .0025 | .0025 | .0025 |
| Other | .499 | .0446 | .0446 | .0446 | .0446 | .0446 | .0446 | .0446 | .0446 | .0446 |

- Column A sums to 0.55
- Row Buy sums to 0.1
- (Buy, A) and (Buy, C) cells sum to 0.08 ("80% of the 10%")
- Given these constraints, fill in cells "as equally as possible": maximize the entropy (related to cross-entropy, perplexity)

Entropy = -.051 log .051 - .0025 log .0025 - .029 log .029 - ... Largest if probabilities are evenly distributed

|       | Α    | В     | С     | D     | E     | F     | G     | Н     | I     | J     |
|-------|------|-------|-------|-------|-------|-------|-------|-------|-------|-------|
| Buy   | .051 | .0025 | .029  | .0025 | .0025 | .0025 | .0025 | .0025 | .0025 | .0025 |
| Other | .499 | .0446 | .0446 | .0446 | .0446 | .0446 | .0446 | .0446 | .0446 | .0446 |

- Column A sums to 0.55
- Row Buy sums to 0.1
- (Buy, A) and (Buy, C) cells sum to 0.08 ("80% of the 10%")
- Given these constraints, fill in cells "as equally as possible": maximize the entropy
- Now p(Buy, C) = .029 and p(C | Buy) = .29
- ♣ We got a compromise: p(C | Buy) < p(A | Buy) < .55</p>

23

#### **Generalizing to More Features**

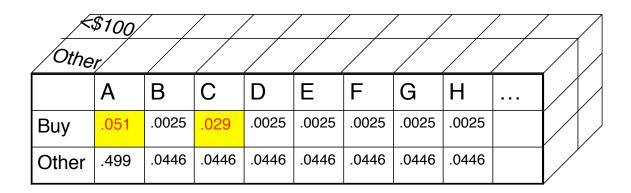

### What we just did

- For each feature ("contains Buy"), see what fraction of training data has it
- Many distributions p(c,m) would predict these fractions (including the unsmoothed one where all mass goes to feature combos we've actually seen)
- Of these, pick distribution that has max entropy
- Amazing Theorem: This distribution has the form  $p(m,c) = (1/Z(\lambda)) \exp \sum_i \lambda_i f_i(m,c)$ 
  - So it is log-linear. In fact it is the same log-linear distribution that maximizes  $\prod_j p(m_j, c_j)$  as before!
- Gives another motivation for our log-linear approach.

25

### **Log-linear form derivation**

 Say we are given some constraints in the form of feature expectations:

$$\sum_{x} p(x) f_i(x) = \alpha_i$$

- In general, there may be many distributions p(x) that satisfy the constraints. Which one to pick?
- The one with maximum entropy (making fewest possible additional assumptions---Occum's Razor)
- This yields an optimization problem

$$\max H(p(x)) = -\sum_x p(x) \log p(x)$$
 Subject to  $\sum_x p(x) f_i(x) = \alpha_i, \forall i$  and  $\sum_x p(x) = 1$ 

### **Log-linear form derivation**

• To solve the maxent problem, we use Lagrange multipliers:

$$L = -\sum_{\mathbf{x}} p(\mathbf{x}) \log p(\mathbf{x}) - \sum_{i} \theta_{i} \left( \sum_{\mathbf{x}} p(\mathbf{x}) f_{i}(\mathbf{x}) - \alpha_{i} \right) - \mu \left( \sum_{\mathbf{x}} p(\mathbf{x}) - 1 \right)$$

$$\frac{\partial L}{\partial p(\mathbf{x})} = 1 + \log p(\mathbf{x}) - \sum_{i} \theta_{i} f_{i}(\mathbf{x}) - \mu$$

$$p^{*}(\mathbf{x}) = e^{\mu - 1} \exp \left\{ \sum_{i} \theta_{i} f_{i}(\mathbf{x}) \right\}$$

$$Z(\theta) = e^{1 - \mu} = \sum_{\mathbf{x}} \exp \left\{ \sum_{i} \theta_{i} f_{i}(\mathbf{x}) \right\}$$

$$p(\mathbf{x}|\theta) = \frac{1}{Z(\theta)} \exp \left\{ \sum_{i} \theta_{i} f_{i}(\mathbf{x}) \right\}$$

- So feature constraints + maxent implies exponential family.
- Problem is convex, so solution is unique.

27

### MaxEnt = Max Likelihood

Define two submanifolds on the probability simplex  $p(\mathbf{x})$ .

The first is  $\mathcal{E}$ , the set of all exponential family distributions based on a particular set of features  $f_i(\mathbf{x})$ .

The second is  $\mathcal{M}$ , the set of all distributions that satisfy the feature expectation constraints.

They intersect at a single distribution  $p_M$ , the maxent, maximum likelihood

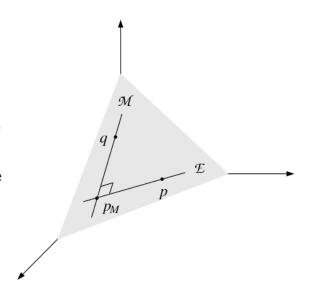

$$\ell(\theta; \mathcal{D}) = \sum_{\mathbf{x}} n(\mathbf{x}) \log p(\mathbf{x}|\theta)$$

$$= \sum_{\mathbf{x}} n(\mathbf{x}) \left( \sum_{i} \theta_{i} f_{i}(\mathbf{x}) - \log Z(\theta) \right)$$

$$= \sum_{\mathbf{x}} n(\mathbf{x}) \sum_{i} \theta_{i} f_{i}(\mathbf{x}) - N \log Z(\theta)$$

$$\frac{\partial \ell}{\partial \theta_{i}} = \sum_{\mathbf{x}} n(\mathbf{x}) f_{i}(\mathbf{x}) - N \frac{\partial}{\partial \theta_{i}} \log Z(\theta)$$

$$= \sum_{\mathbf{x}} n(\mathbf{x}) f_{i}(\mathbf{x}) - N \sum_{\mathbf{x}} p(\mathbf{x}|\theta) f_{i}(\mathbf{x})$$

$$\Rightarrow \sum_{\mathbf{x}} p(\mathbf{x}|\theta) f_{i}(\mathbf{x}) = \sum_{\mathbf{x}} \frac{n(\mathbf{x})}{N} f_{i}(\mathbf{x}) = \sum_{\mathbf{x}} \bar{p}(\mathbf{x}) f_{i}(\mathbf{x})$$

Derivative of log partition function is the expectation of the feature. At ML estimate, model expectations match empirical feature counts.

## Recipe for a Conditional MaxEnt Classifier

1. Gather constraints from training data:

$$\alpha_{iy} = \tilde{E}[f_{iy}] = \sum_{x_j, y_j \in D} f_{iy}(x_j, y_j)$$

- 2. Initialize all parameters to zero.
- 3. Classify training data with current parameters. Calculate expectations.  $E_{\Theta}[f_{iy}] = \sum_{x_j \in D} \sum_{y'} p_{\Theta}(y'|x_j) f_{iy}(x_j, y')$
- 4. Gradient is  $\tilde{E}[f_{iy}] E_{\Theta}[f_{iy}]$
- 5. Take a step in the direction of the gradient
- 6. Until convergence, return to step 3.

### **Overfitting**

- If we have too many features, we can choose weights to model the training data perfectly.
- If we have a feature that only appears in spam training, not ling training, it will get weight ∞ to maximize p(spam I feature) at 1.
- These behaviors overfit the training data.
- Will probably do poorly on test data.

31

### **Solutions to Overfitting**

- 1. Throw out rare features.
  - Require every feature to occur > 4 times, and > 0 times with ling, and > 0 times with spam.
- 2. Only keep 1000 features.
  - Add one at a time, always greedily picking the one that most improves performance on held-out data.
- 3. Smooth the observed feature counts.
- 4. Smooth the weights by using a prior.
  - max  $p(\lambda|data) = max p(\lambda, data) = p(\lambda)p(data|\lambda)$
  - decree p(λ) to be high when most weights close to 0